## Clause 22 Access to Clause 45 Registers

802.3ah - November 2002 Don Pannell Marvell Semiconductor dpannell@marvell.com

## Supporters of this Proposal

- **L** Ed Turner, Lattice Semiconductor
- **David Law, 3 Com**
- **E** Scott Simon, Cisco
- **Hugh Barrass, Cisco**
- **Natt Squire, Hatteras Networks**
- **Kevin Daines, World** Wide Packets
- **L** Ulf Jonsson, Ericsson
- **Ben Brown, AMCC**
- **Bradley Booth, Intel**
- **No Vipul Bhatt**

I'd like to thank all of these people for help with reviews and solutions to problems

#### Overview

- **I** Clause 45 defined a new register access method with a larger address space
- **I** Clause 45 was 1st used for new 10 Gig PHYs and MACs (802.3ae)
- Since both 10 Gig PHYs and MACs were new designs this approach worked well
- **Clause 45 appeared to solve 802.3's** register space problem forever (It didn't)

#### The Problem

- Most 802.3ah PHYs need to use the larger address space defined by Clause 45
- **Nost 802.3ah PHYs want to work with** existing 10/100 MACs using MII for frame data & MDC/MDIO for register access
- **Nost Existing 10/100 MACs can't do** Clause 45! They can only do Clause 22!
- **F** "Houston, we have a problem!"

## The Solution

- **Notakella in the Updare Standard way to** access Clause 45 registers using Clause 22
- **Using a standard 'backwards compatible'** way to access Clause 45 registers WILL solve 802.3's register access problems for 802.3ah and beyond
- **This must be defined NOW since there are** only 2 unused Clause 22 registers left

## The Implementation

**Use Clause 22 Register 13 as a Clause 45** Command register

**Use Clause 22 Register 14 as a Clause 45** Address/Data register

## Clause 22 vs. Clause 45

#### Clause 22:

- **2** Opcodes **I** Read & Write
- **32 Ports**
- **1 32 Registers per Port**
- $\blacksquare$  Clause 45:
	- **4 Opcodes** 
		- **I** Address, Read, Write & Read Increment
	- **32 Ports**
	- 32 Devices per Port
	- 64K Registers per Device

### Clause 22 STA & PHY

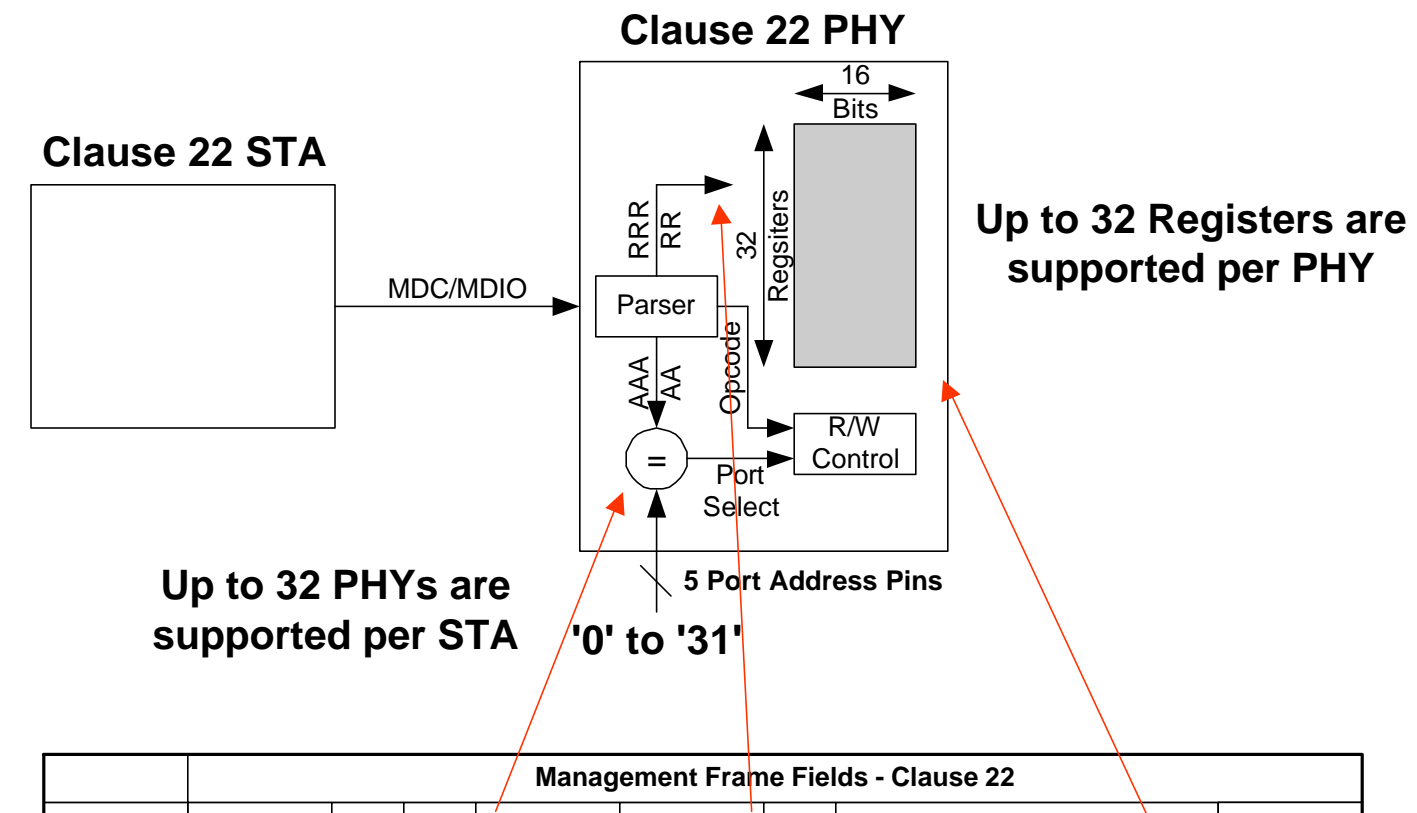

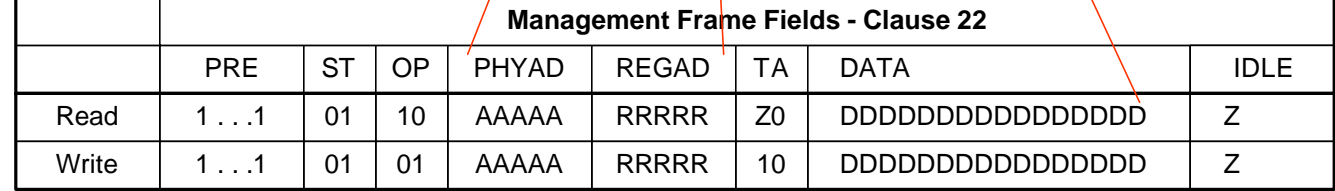

## Operation of Clause 22

**To Read a Clause 22 Register Perform: Read Register RRRRR from PHY AAAAA To Write a Clause 22 Register Perform: I** Write Register RRRRR to PHY AAAAA **Each Operation Takes 1 Step** 

### Clause 45 STA & PHY

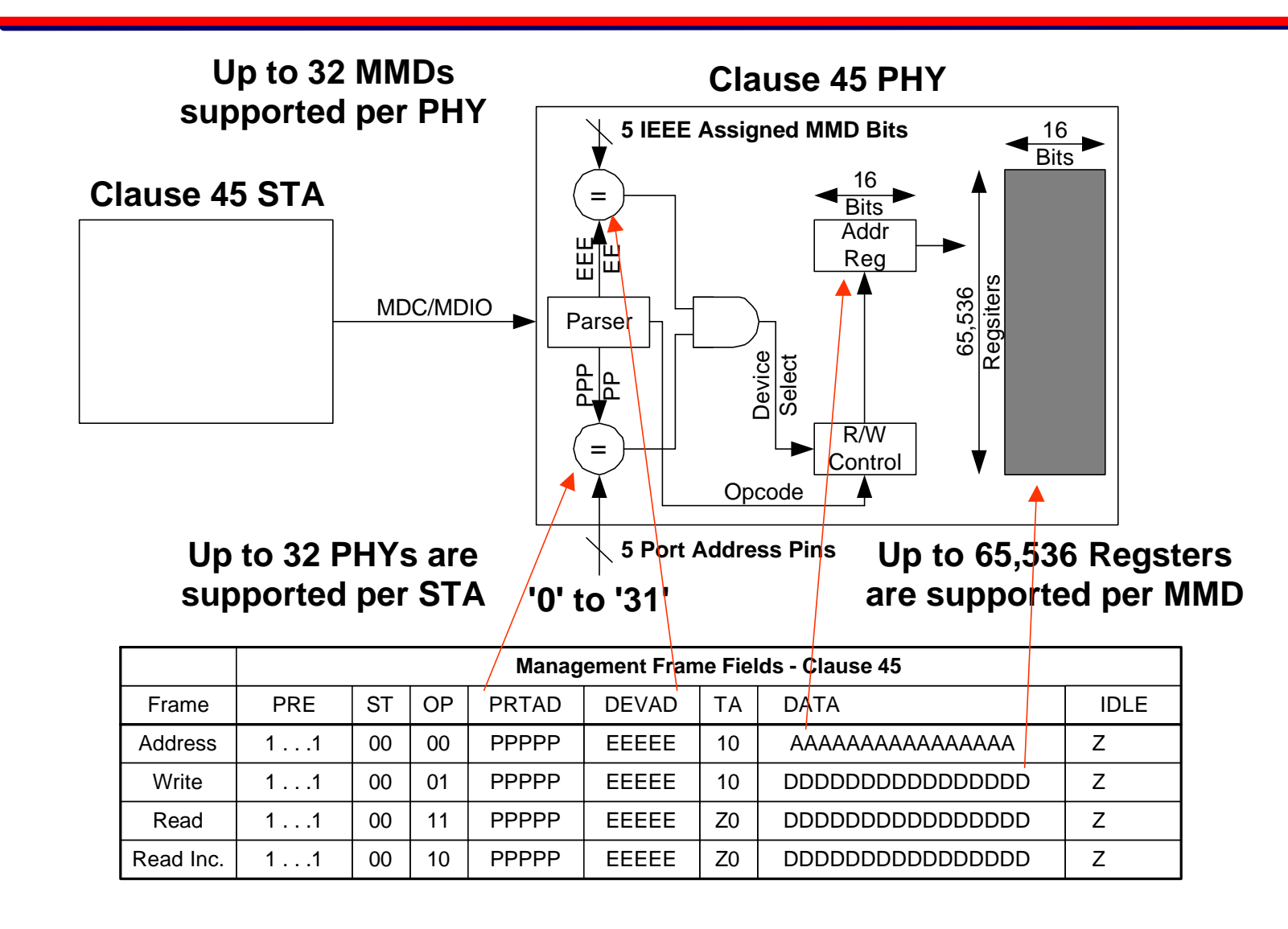

10

### Operation of Clause 45

#### **To Read a Clause 45 Register Perform:**

- **U** Write Address AAAAAAAAAAAAAAAAAA to Device EEEEE on Port PPPPP
- **Read Register From Device EEEEE on Port PPPPP**
- **To Write a Clause 45 Register Perform:** 
	- **U** Write Address AAAAAAAAAAAAAAAAAA to Device EEEEE on Port PPPPP
	- **Number 19 Number 19 Number 20 Number 20 Number 20 Number 20 Number 20 Number 20 Number 20 Number 20 Number 20 Number 20 Number 20 Number 20 Number 20 Number 20 Number 20 Number 20 Number 20 Number 20 Number 20 Number 20 N**
- **Each Operation Takes 2 Steps**

### Clause 22 vs. Clause 45

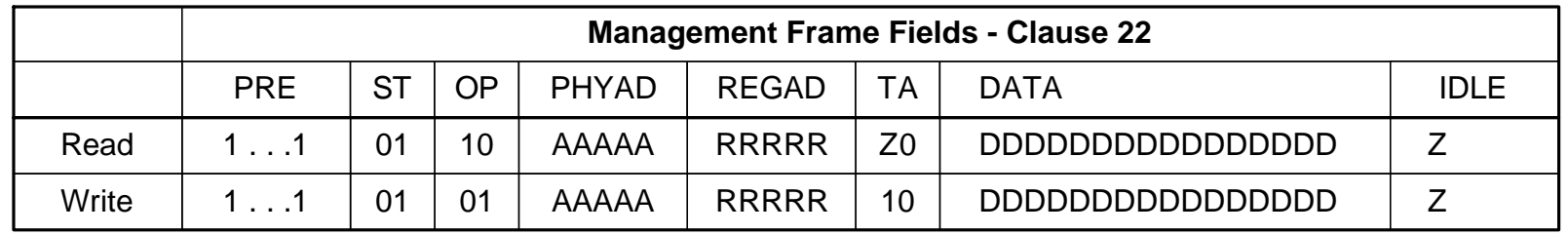

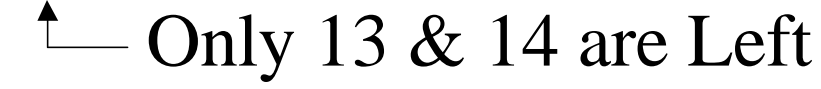

Same

Need to Map

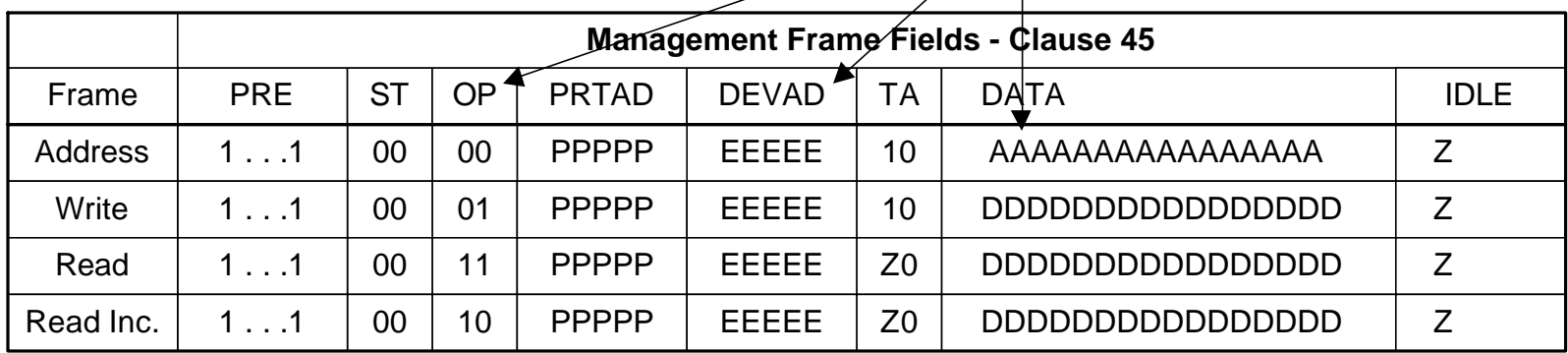

# Mapping Using Reg 13 & 14

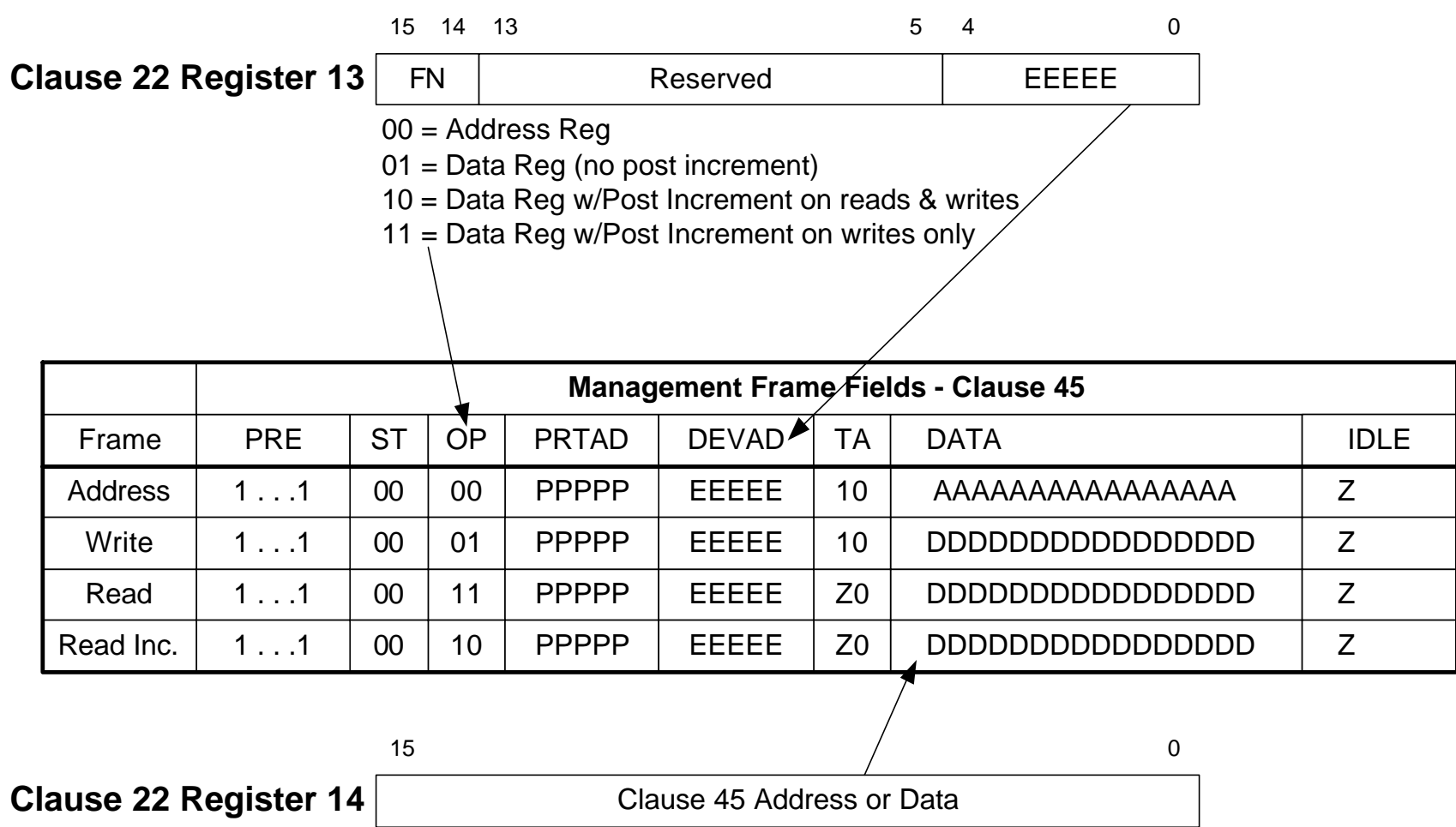

### Clause 22 STA w/.ah PHY

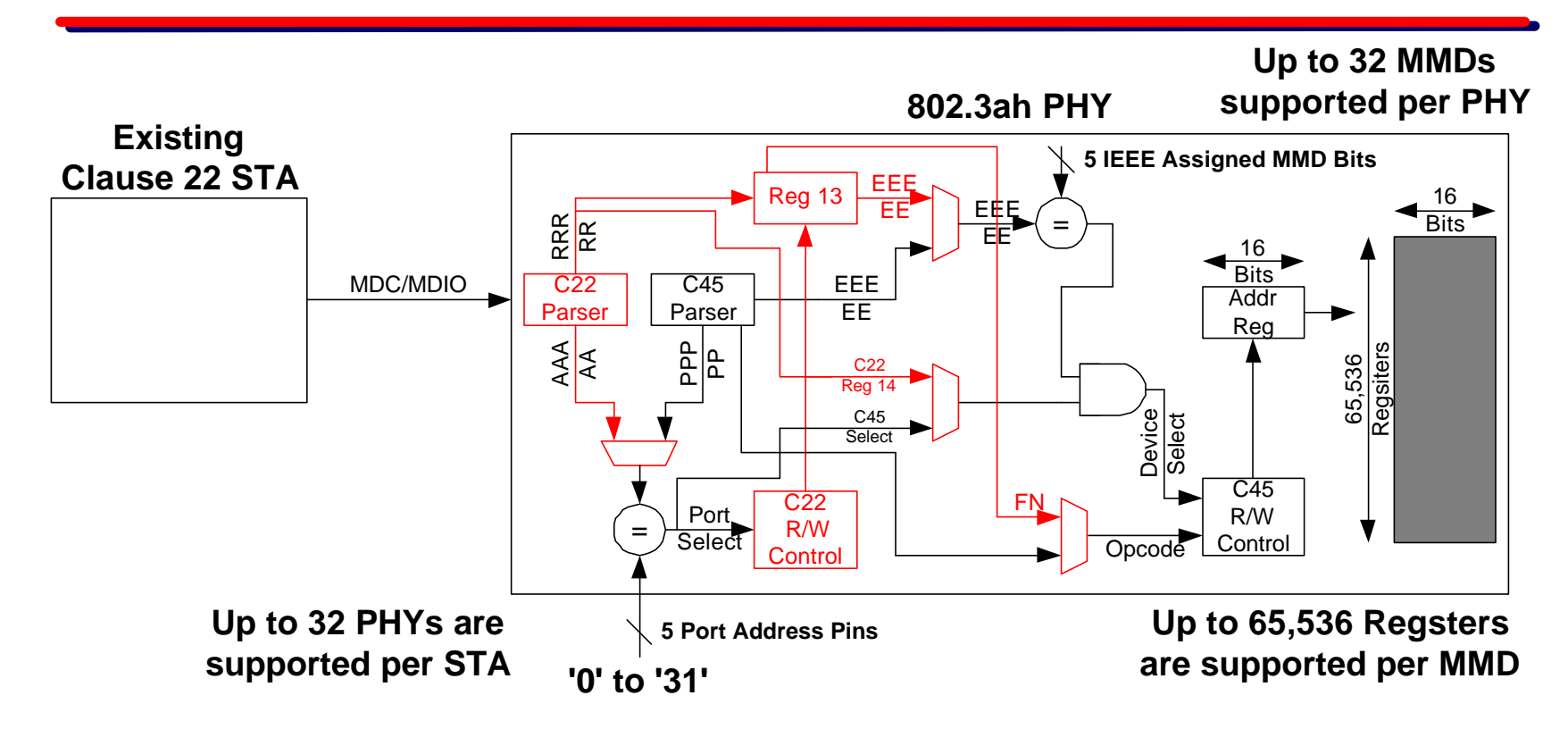

**I** Clause 22 Logic added to Clause 45 PHY is shown in RED

## Clause 22 STA w/.ah PHY

- **BEDEE 1802.3ah PHYs Respond to both Clause 22** Frames and Clause 45 Frames
- **T** If Frame is Clause 22 the MUX'es select the RED signals
- **F** If Frame is Clause 45 the MUX'es select the BLACK signals

## Operation of C22 to C45

#### **To Read a C45 Register C22 Perform:**

- **Notai** Write FN = Address & EEEEE to C22 Register 13 on Port PPPPP
- **I** Write Address AAAAAAAAAAAAAAAAA to C22 Register 14 on Port PPPPP
- Write  $FN = Data$  & EEEEE to C22 Register 13 on Port PPPPP
- **Read Register From C22 Register 14 on Port PPPPP**
- **Read Operation Takes 4 Steps**

## Operation of C22 to C45

#### **To Write a C45 Register C22 Perform:**

- **Notai** Write FN = Address & EEEEE to C22 Register 13 on Port PPPPP
- **I** Write Address AAAAAAAAAAAAAAAAA to C22 Register 14 on Port PPPPP
- Write  $FN = Data$  & EEEEE to C22 Register 13 on Port PPPPP
- **Notable 22 Register 14 on Port PPPPP** Vertical Register 14 on Port PPPPP

**Deta** Only the Last Step is Different from Read

## C45 Set Address using C22

- **N** Write OOxx..xxEEEEE to Clause 22 Reg 13 **N** Write AAAAAAAAAAAAAAAAAA to Reg 14
- **Subsequent writes to Reg 14 continue to re**write Device EEEEE's address register until Reg 13 is modified
- **Subsequent reads from Reg 14 return Device** EEEEE's current address register until Reg 13 is modified

## C45 Write Data using C22

#### **N** Write 01xx..xxEEEEE to Clause 22 Reg 13 **No. 8 Write DDDDDDDDDDDDD** to Reg 14

- **Subsequent writes to Reg 14 continue to re**write Device EEEEE's data register pointed to by the last Set Address until Reg 13 is modified
- **Subsequent reads from Reg 14 return Device** EEEEE's current data register pointed to by the last Set Address until Reg 13 is modified

## C45 Read Data using C22

**N** Write 01xx..xxEEEEE to Clause 22 Reg 13 Read DDDDDDDDDDDD from Reg 14

- **Subsequent reads from Reg 14 continue to re**read Device EEEEE's data register pointed to by the last Set Address until Reg 13 is modified
- **Subsequent writes to Reg 14 write Device** EEEEE's current data register pointed to by the last Set Address until Reg 13 is modified

## C45 Read Inc. using C22

- **N** Write 10xx..xxEEEEE to Clause 22 Reg 13 Read DDDDDDDDDDDD from Reg 14
- Read DDDDDDDDDDDD from Reg 14 . . .
- **Subsequent reads from Reg 14 read Device** EEEEE's next higher addressed data register (using post increment) until Reg 13 is modified
- (using post increment) until Reg 13 is modified  $_{21}$ **Subsequent writes to Reg 14 write to Device** EEEEE's next higher addressed data register

## New Write Inc. using C22

- **N** Write 10xx..xxEEEEE to Clause 22 Reg 13 **No. 3 Write DDDDDDDDDDDDD** to Reg 14
- **Notative DDDDDDDDDDDDD** to Reg 14 . . .
- **Subsequent writes to Reg 14 write Device** EEEEE's next higher addressed data register (using post increment) until Reg 13 is modified
- (using post increment) until Reg 13 is modified  $_{22}$ **Subsequent reads from Reg 14 read Device** EEEEE's next higher addressed data register

## New RMW Inc. using C22

- **N** Write 11xx..xxEEEEE to Clause 22 Reg 13
- Read DDDDDDDDDDDD from Reg 14
- **Notative DDDDDDDDDDDDD** to Reg 14 . . .
- **Subsequent writes to Reg 14 write Device** EEEEE's next higher addressed data register (using post increment) until Reg 13 is modified
- **Subsequent reads from Reg 14 read Device** EEEEE's next higher addressed data register (NO post increment) until Reg 13 is modified

## Reads to Reg 13 using C22

- A copy of Clause 22 Reg 13 exists in all MMDs in a Port (a write updates all copies)
- **Notal E** When a Read to Clause 22 Reg 13 occurs which MMD responds? (It doesn't matter which one since they are all the same)
- **The MMD currently selected by Clause 22** Reg 13's EEEEE bits (the DEVAD bits) is the only MMD to responds to Reg 13 Reads

### Benefits

**All Ports, Devices and Registers supported** in Clause 45 are accessible to Clause 22 MDC/MDIO STA (station management entity) devices (typically MACs)

**I** Clause 22 only devices can co-exist with Clause 45 devices that support this proposal (as long as they use Unique Port Addresses)

## Who Does this Effect?

- **Existing Clause 22 devices do not need to** be modified (a major goal of this proposal)
- **No modification of 802.3ae (10 Gig) Clause** 45 devices

**New 802.3ah (EFM) Clause 45 PHY devices** will need to work with Clause 45 MDC/MDIO STAs AND work with Clause 22 MDC/MDIO STAs using Registers 13 & 14

## Summary

- **This is our last chance to allow older CPUs** and MACs to work with newer 802.3 PHYs
	- **I** We are running out of Clause 22 Registers
- **The MII data path is only 1/2 of the** compatibility problem
	- **I** Clause 22 MDC/MDIO STAs must work too!
- **The Electrical Interface Levels in Clause** 45 needs to be modified (to 3.3V tolerant)

#### **Thanks**

## Appendix

- **Example of this proposal in action**
- **Port Address Issue**
- **Register 13 Opcode options why they** are what they are

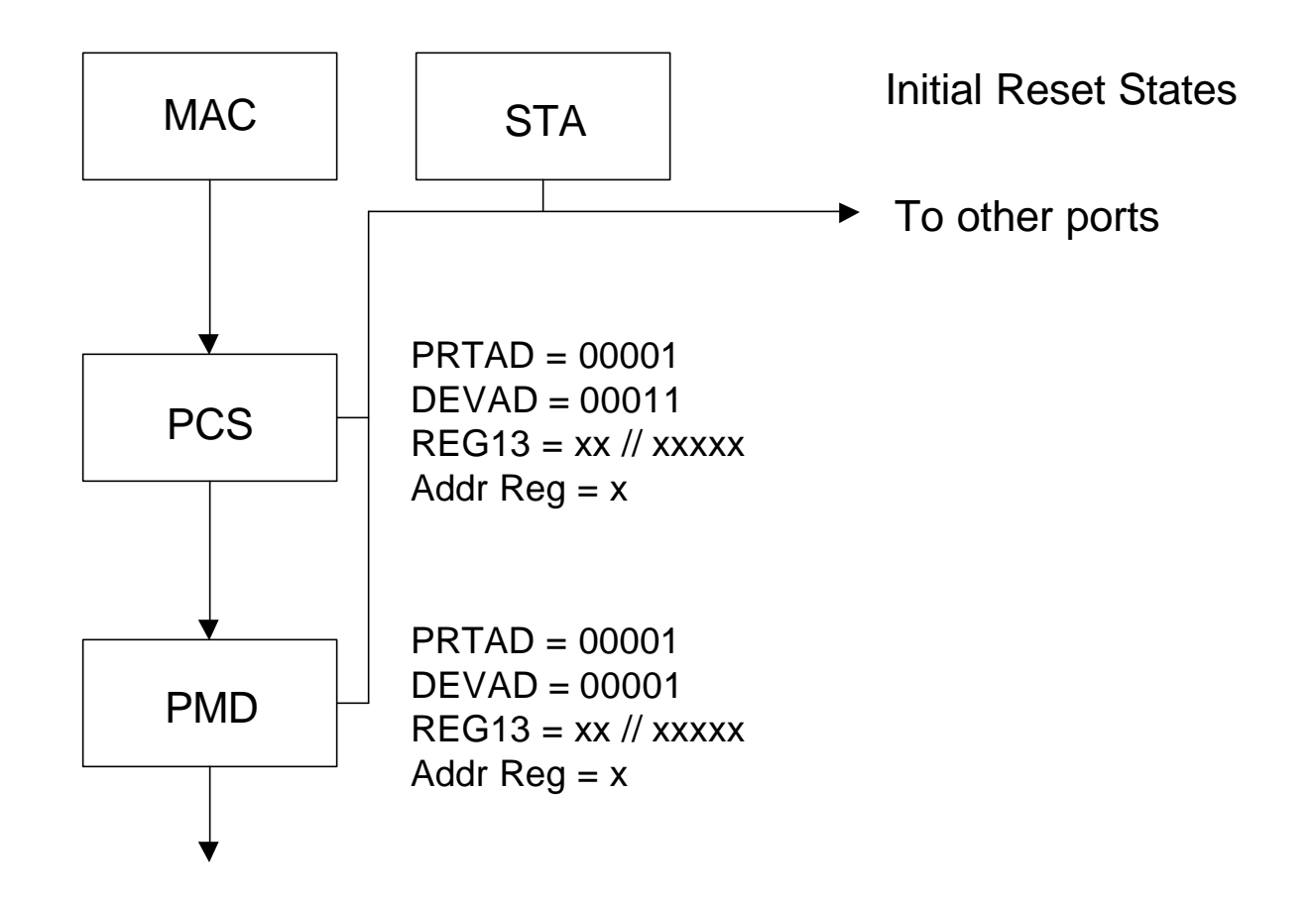

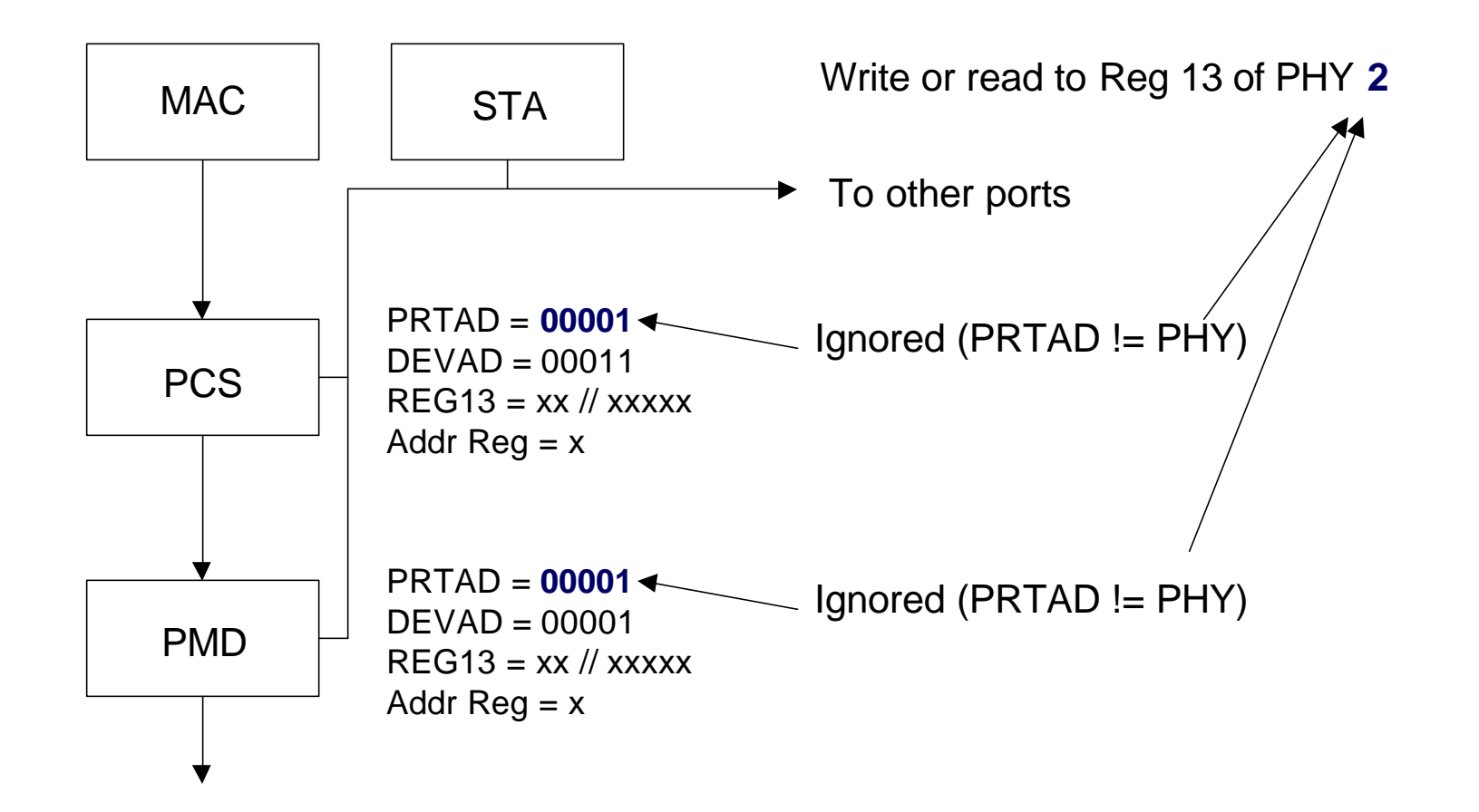

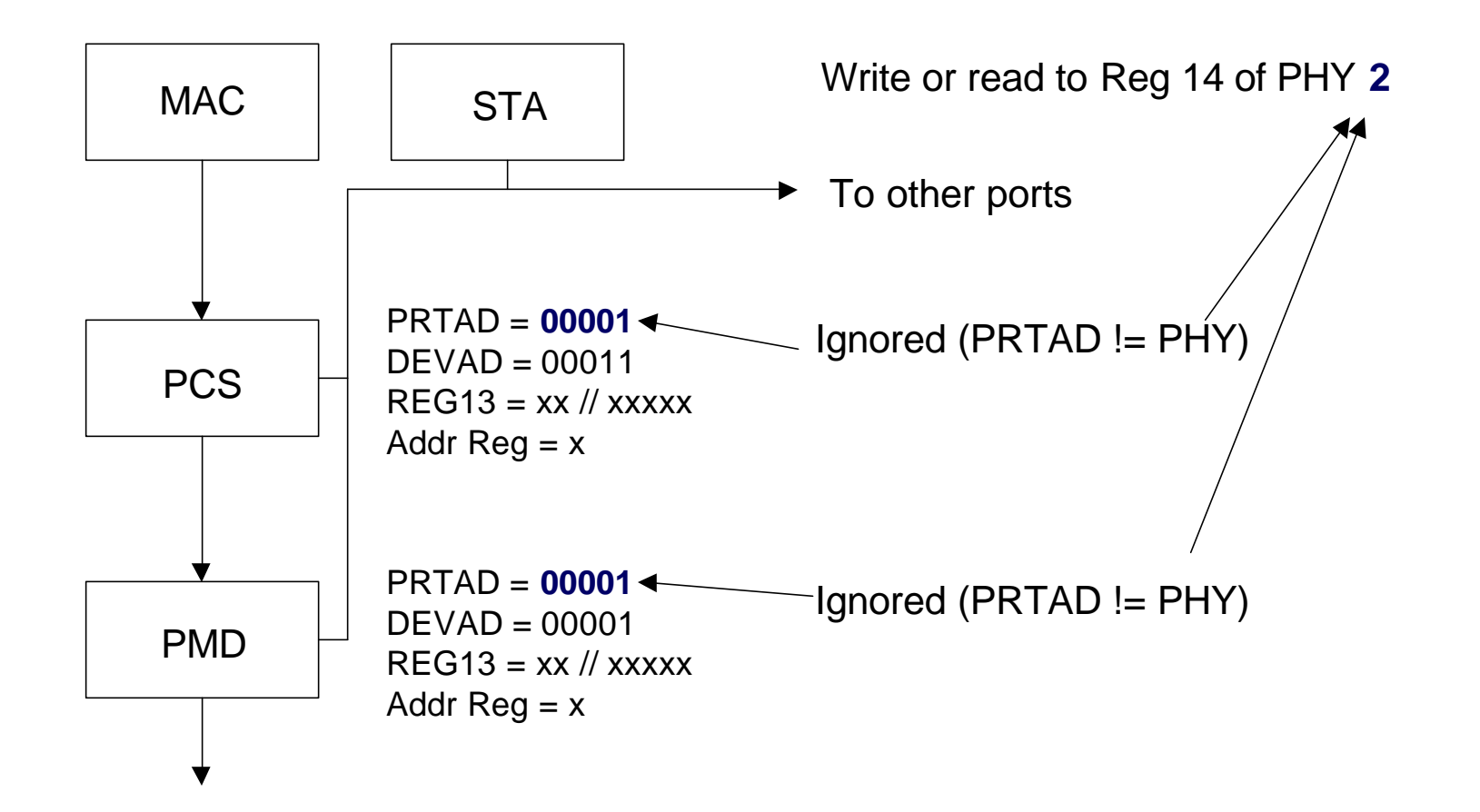

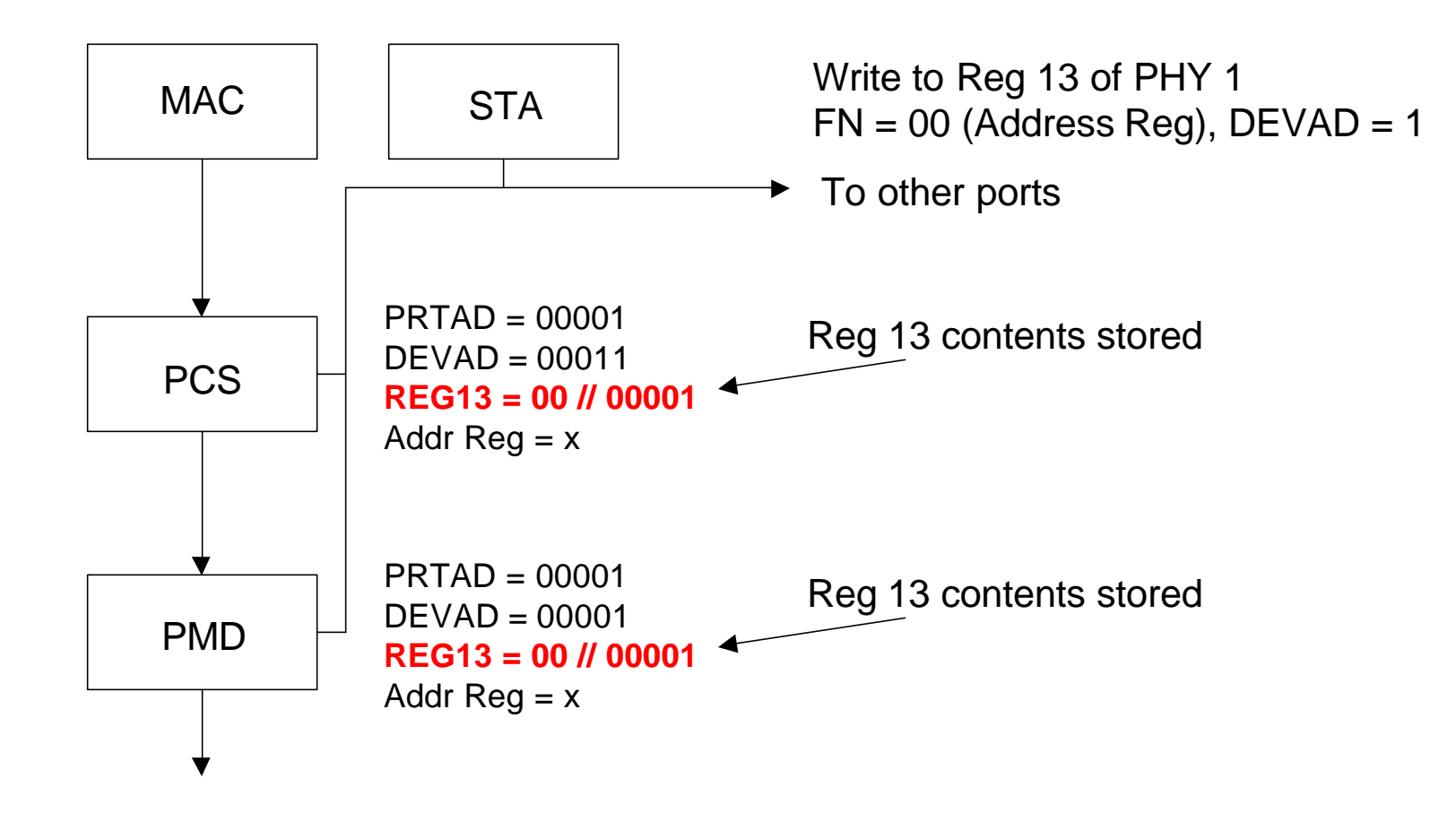

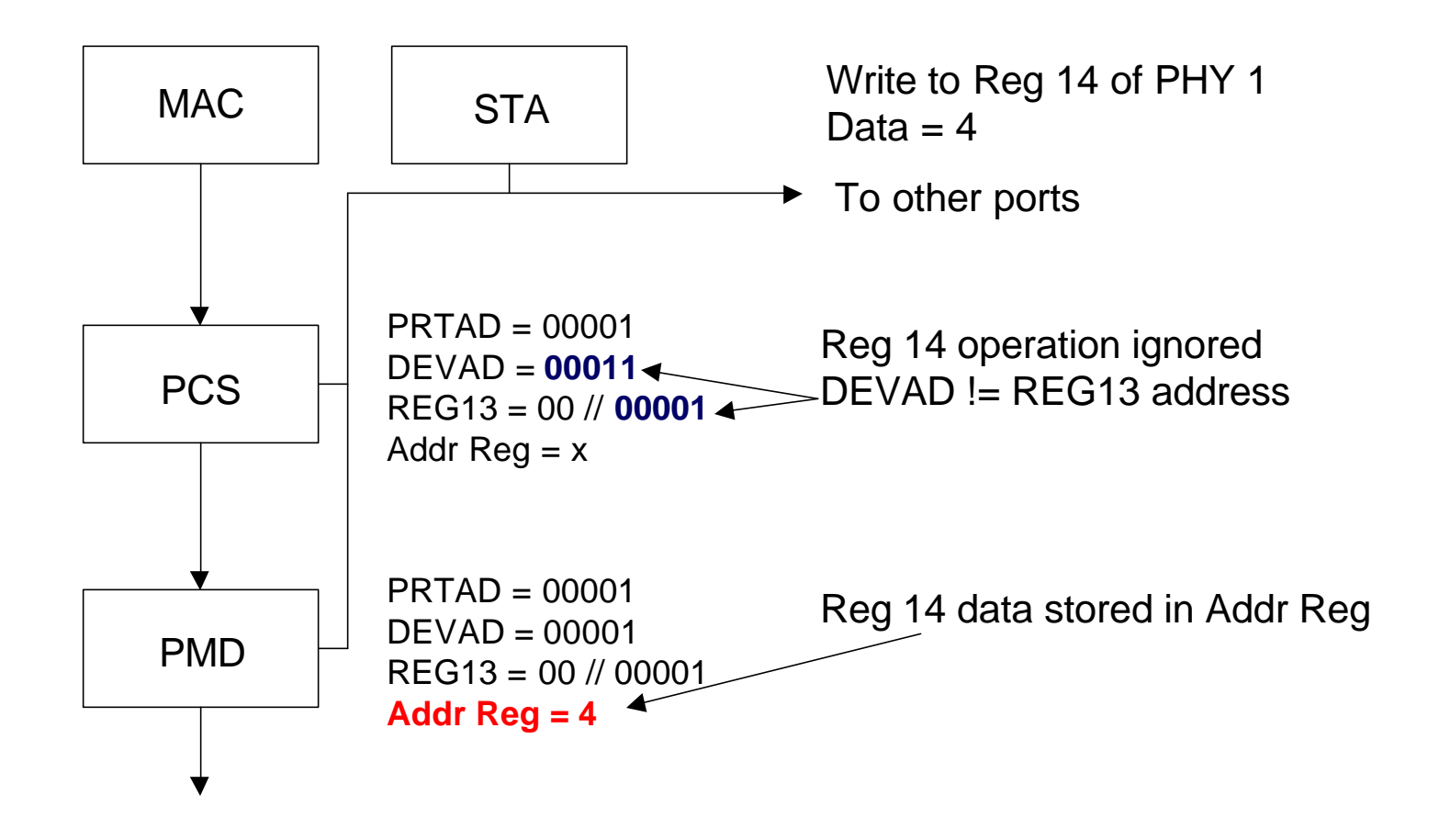

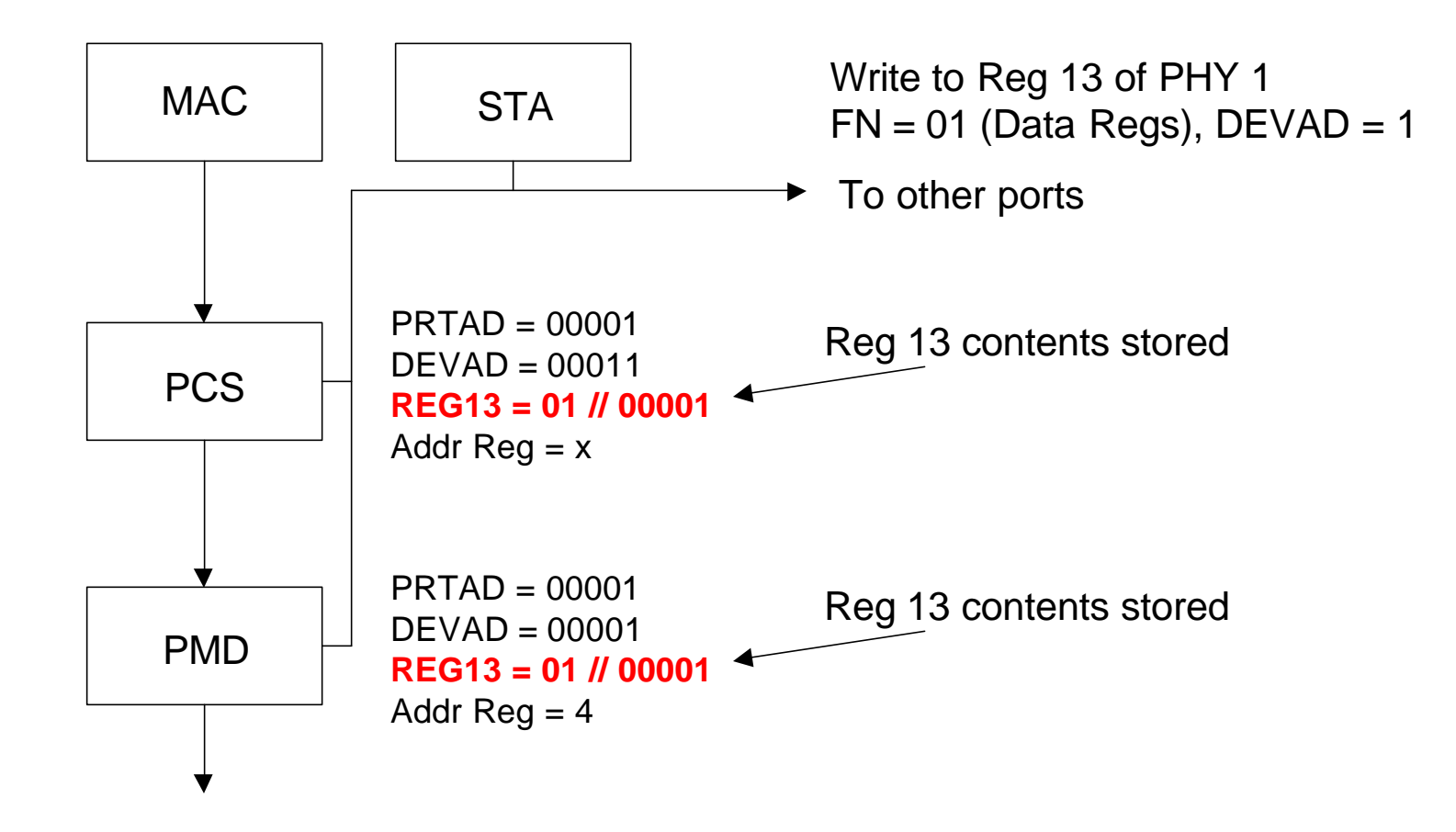

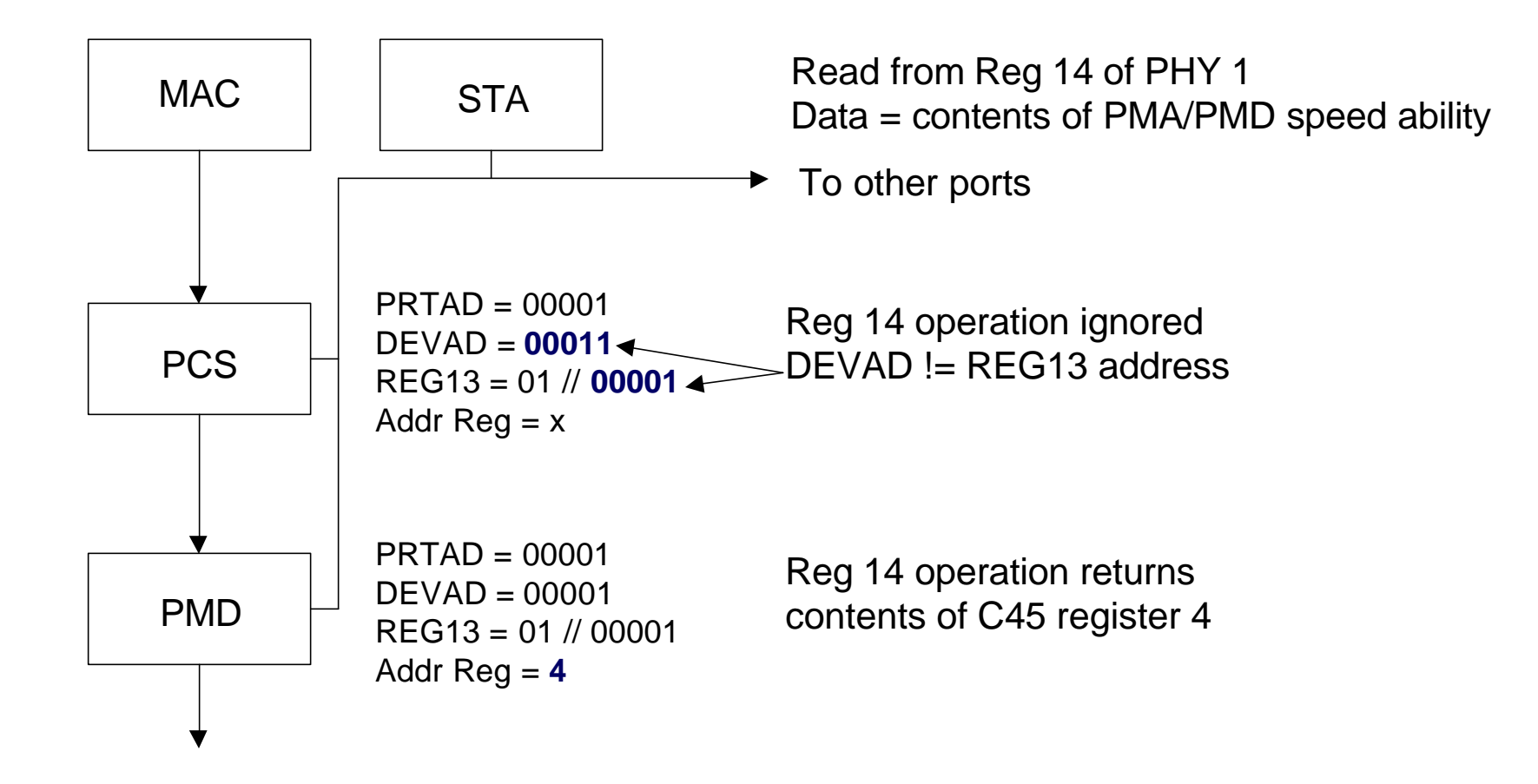

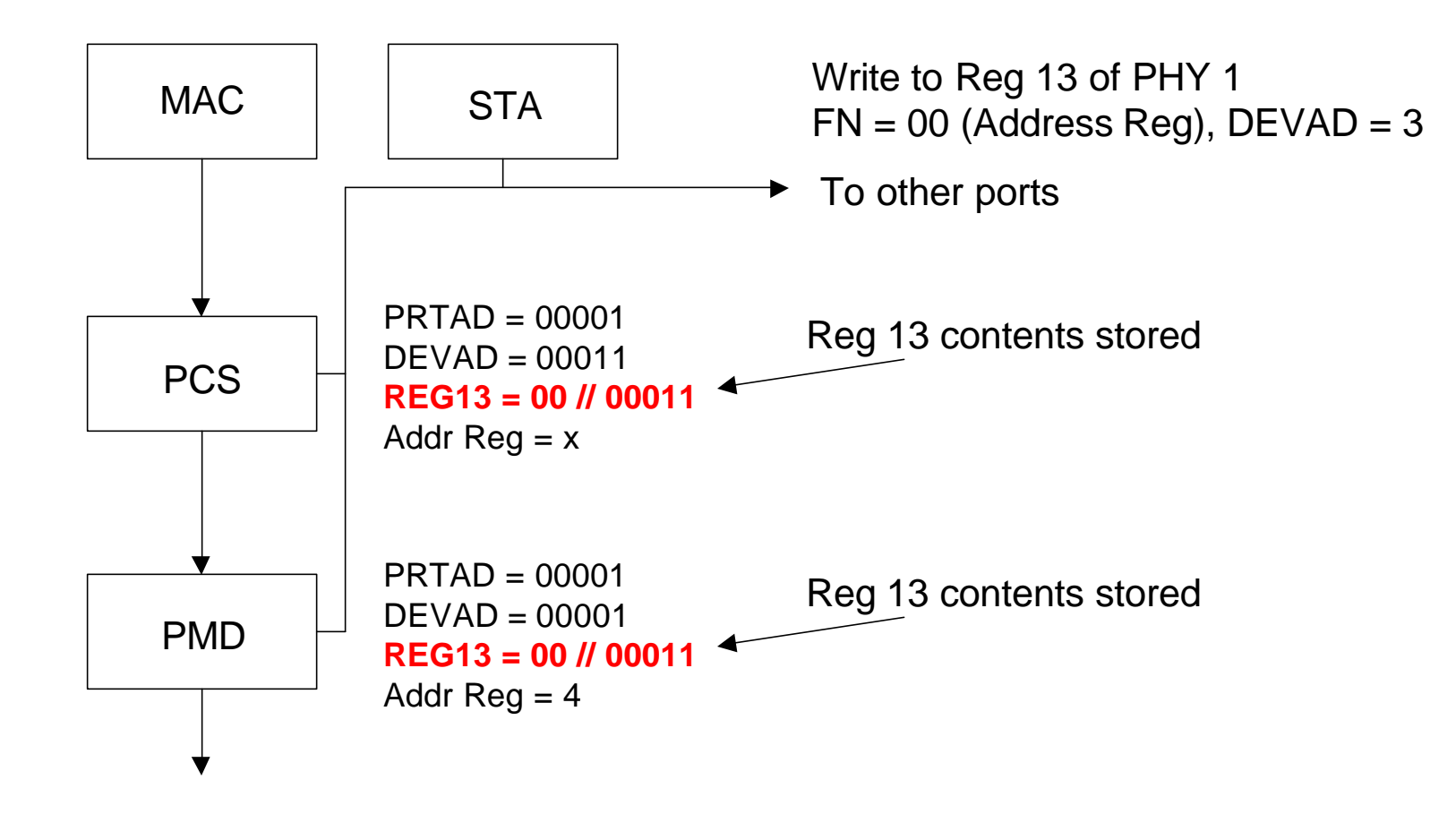

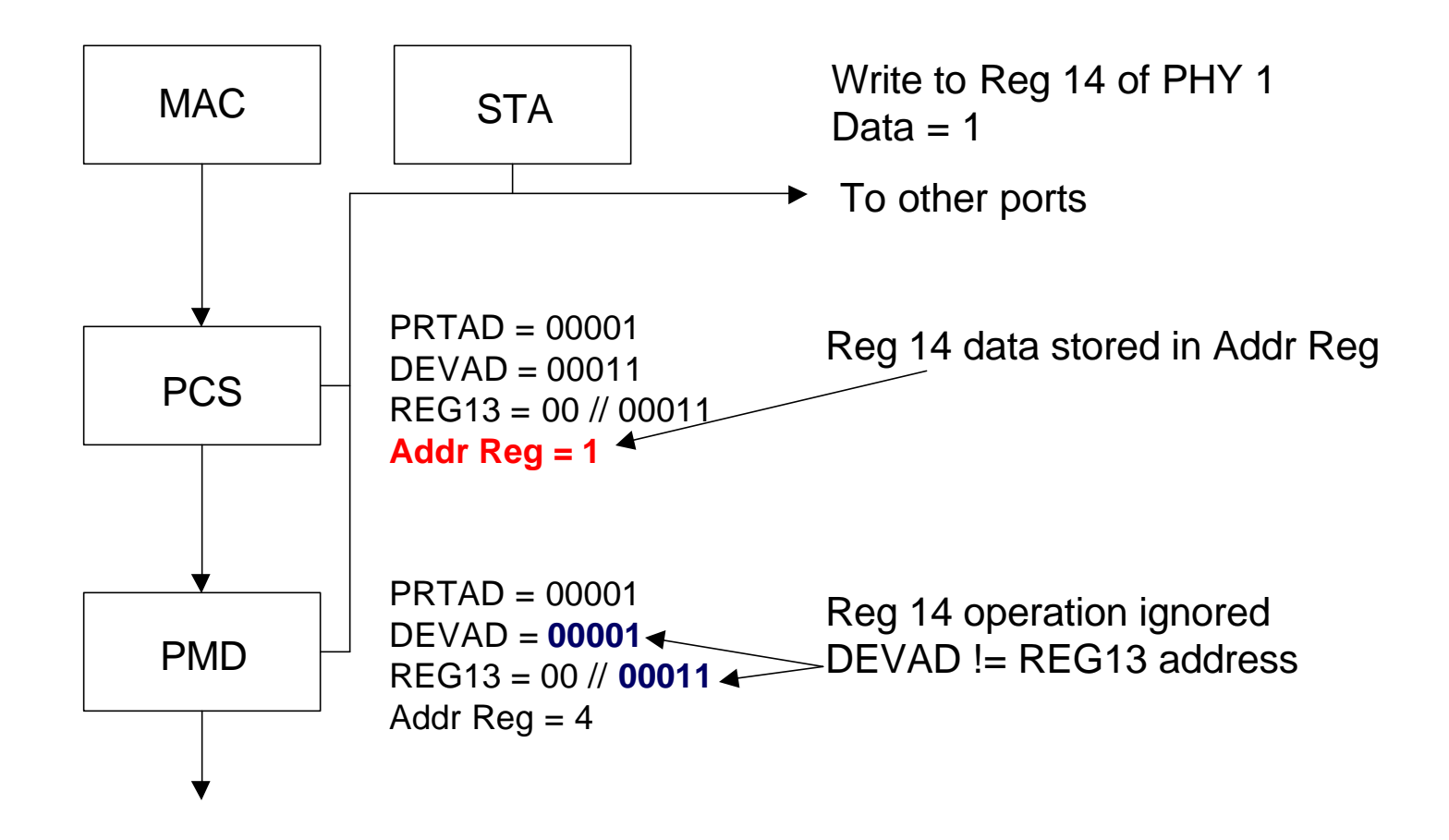

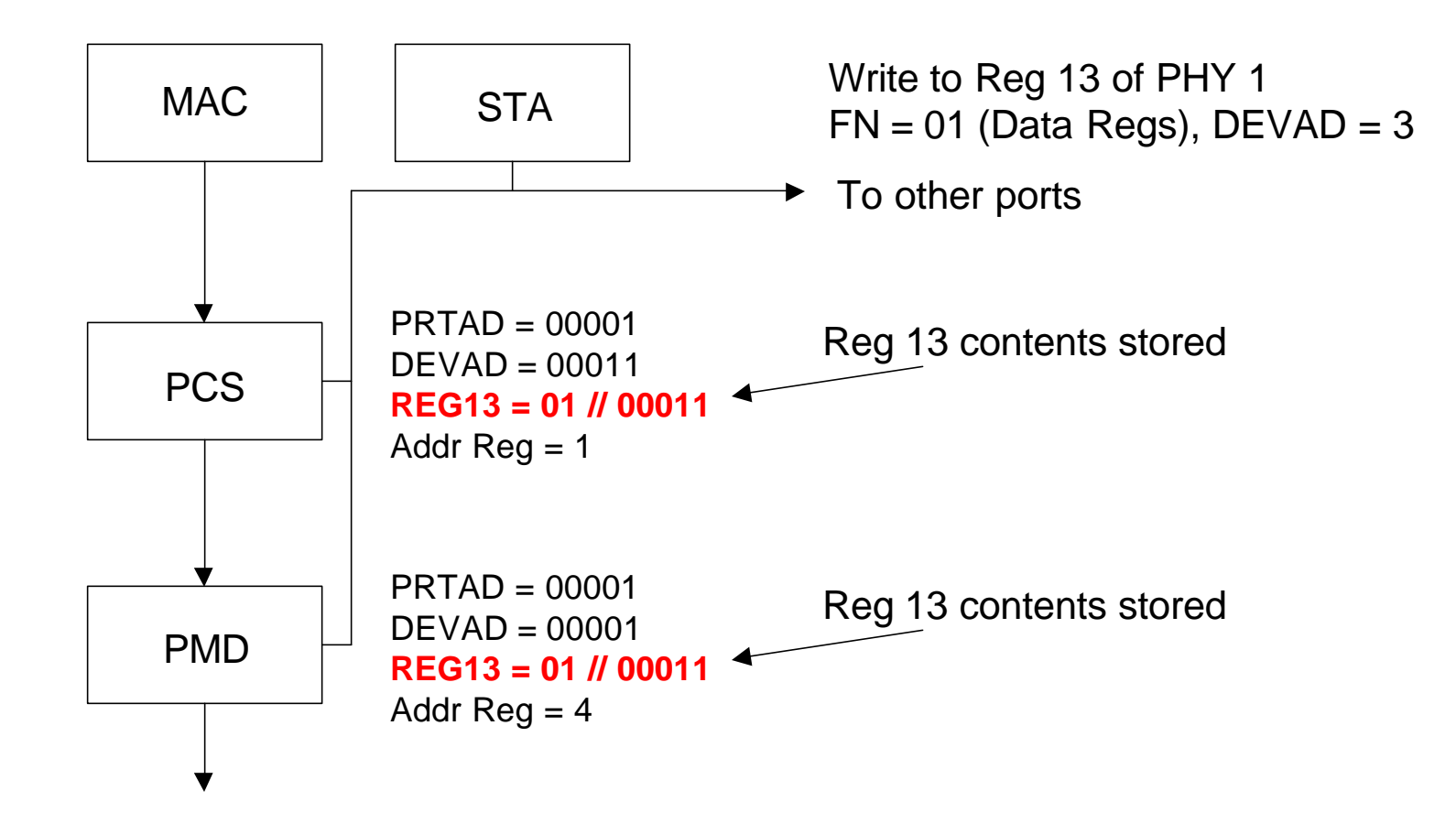

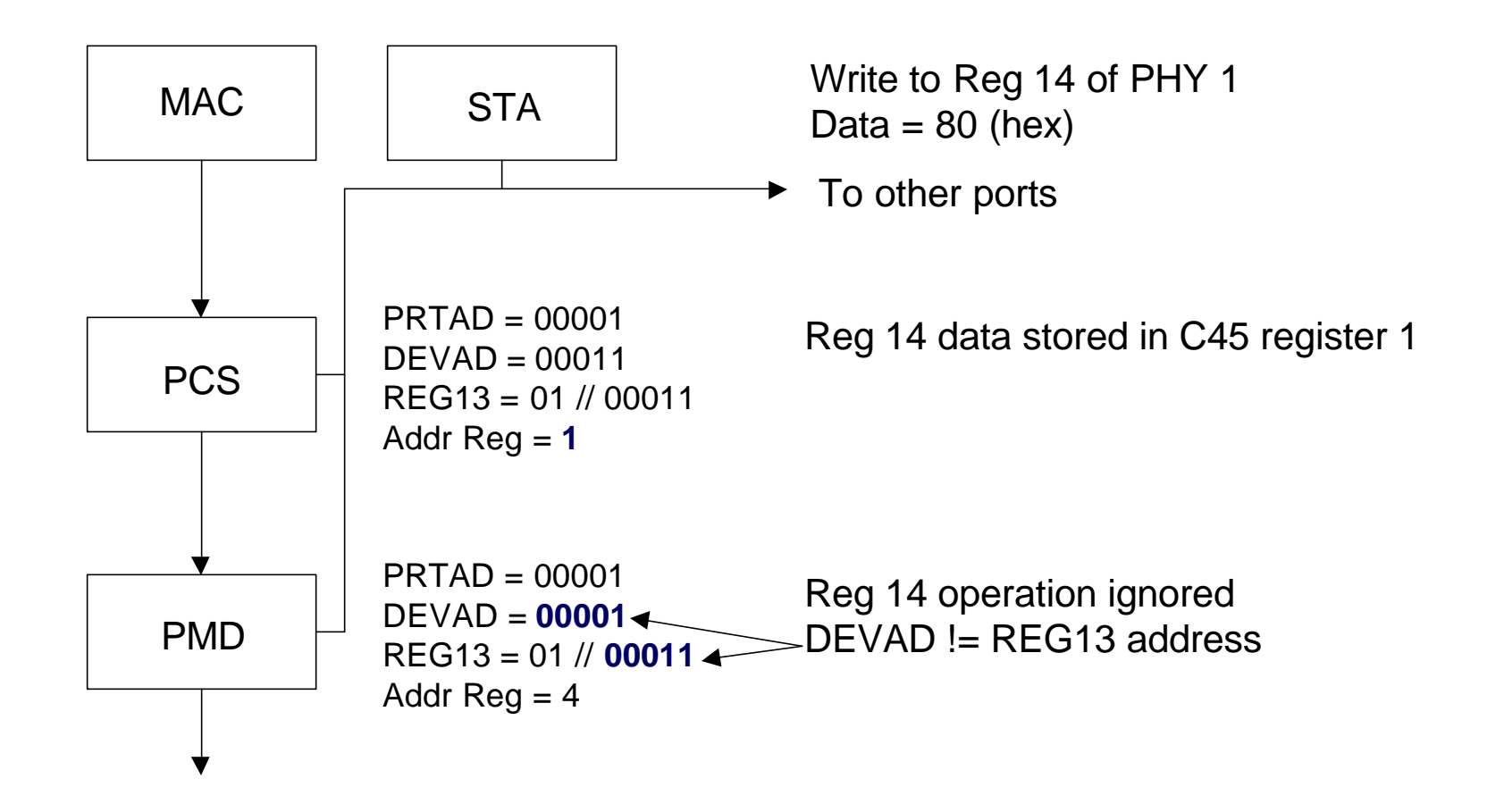

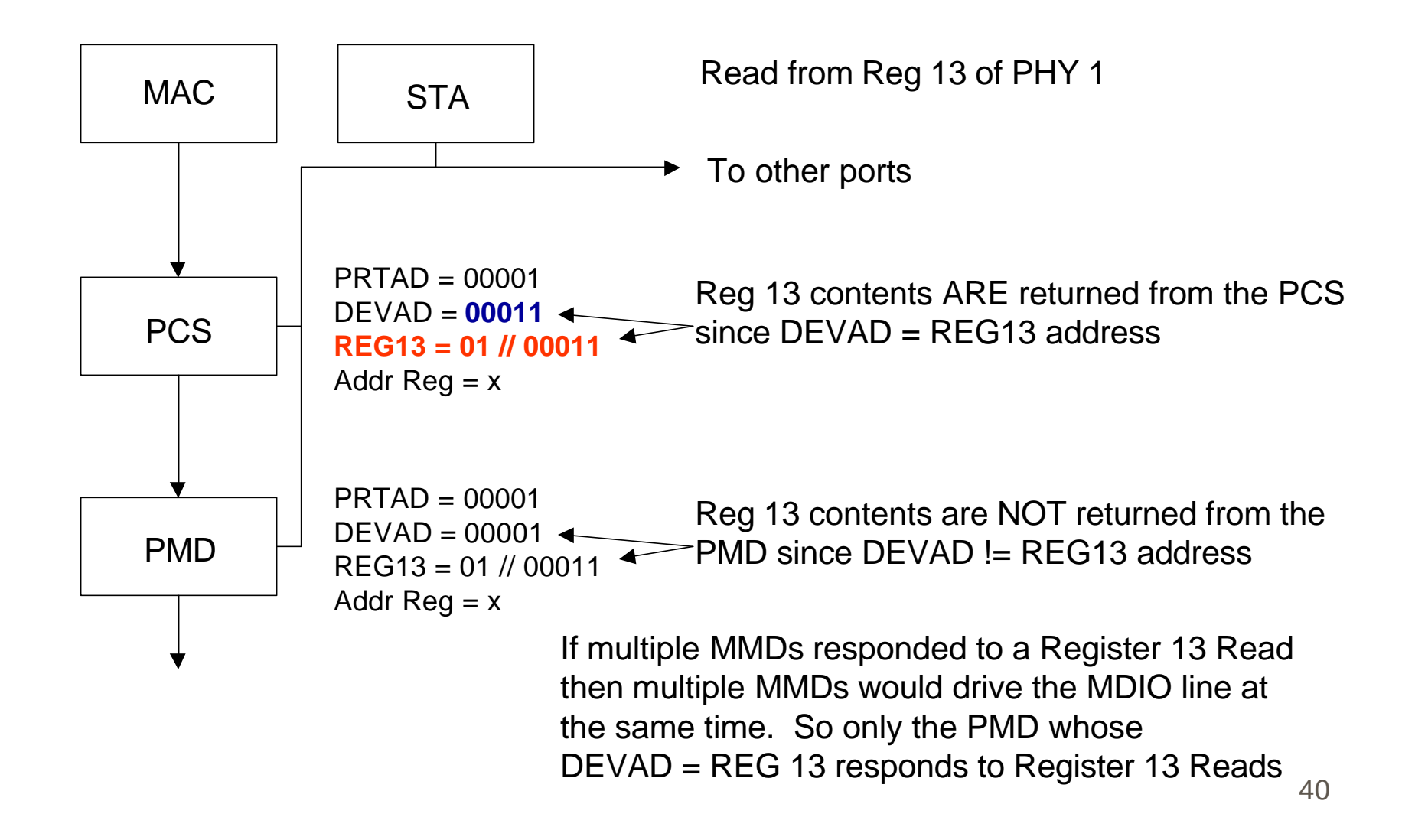

### **Port Address Issue**

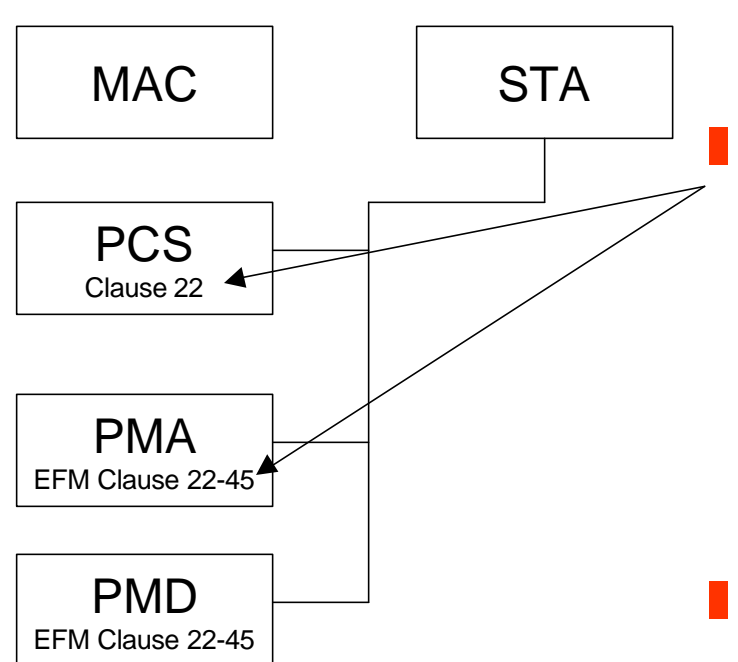

If PCS, PMA and PMD all use the same port address they must all support this proposal The Mixed Example Shown will not work if the PCS, PMA and PMD have the same port address

- The PCS will respond to Reg 13 reads corrupting Reg 13 reads from the PMA and PMD
- Resolution: In implementations where existing Clause 22 MMDs are mixed with new Clause 22 to 45 MMDs, it is required that the MMDs be on different port addresses

# Reg 13 Opcode - 1st Try

#### **Use an Opcode identical to Clause 45's**

- $00 =$  Read/Write Address
- $\Box$  01 = Read/Write Data
- $\blacksquare$  10 = Read/Write Data with post increment
- $\blacksquare$  11 = Read/Write Data
- **The Options is RED are side effects not** supported in Clause 45
- **PRO** = Uses same Opcodes as Clause 45
- $\blacksquare$  CON = But they don't work the same due to the side effects & can't be made to work the same
- $\blacksquare$  CON = Opcodes 10 & 11 are identical

## Reg 13 Opcode - 2nd Try

#### **I** Use Separate Post Inc & Addr/Data bits

- $00 =$  Read/Write Address (no post increment)
- $01$  = Read/Write Data (no post increment)
- 10 = Read/Write Address (with post increment)
- $11$  = Read/Write Data (with post increment)
- **The Opcode in RED is a side effect that doesn't** do anything or is the same as Opcode 00
- $\blacksquare$  PRO = Independent functional bits
- $\blacksquare$  CON = Opcode 10 does not make sense so it is either wasted or reserved

# Reg 13 Opcode - 3rd Try

#### **Call the Opcode bits Function bits as:**

- $\blacksquare$  00 = Read/Write Address Register
- $01$  = Read/Write Data (no post increment)
- $10$  = Read/Write Data (with post increment on both reads and writes)
- $11$  = Read/Write Data (with post increment on writes only)
- $\blacksquare$  This is what is in the proposal
	- $PRO = All$  the functions of Clause 45 plus more
- $PRO$  = FN 11 supports Read/Modify/Writes with post increment
- $\blacksquare$  CON = Different Opcodes from Clause 45
- Solution: They are called FN (function) bits